## Vzorci v eRegistratorju

Zadnja sprememba 09/06/2021 10:58 am CEST

Delo z vzorci eRegistratorja je namenjeno upravljanju vzorcev, ki so splošni osnutki, ki služijo za izdelavo novih dokumentov eRegistratorja. Vzorci dokumentov so vezani na tip entitete (npr. stranke, artikli, ...) in uporabnika iCentra (»naziv licence«).

Ob izboru se odpre podmeni, na katerem izberemo entiteto, s katere vzorci želimo upravljati.

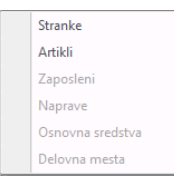

Aktivni so izbori entitet, za katere imamo pooblastilo upravljanja vzorcev. Odpre se okno Raziskovalca dokumentov z vzorci entitete.

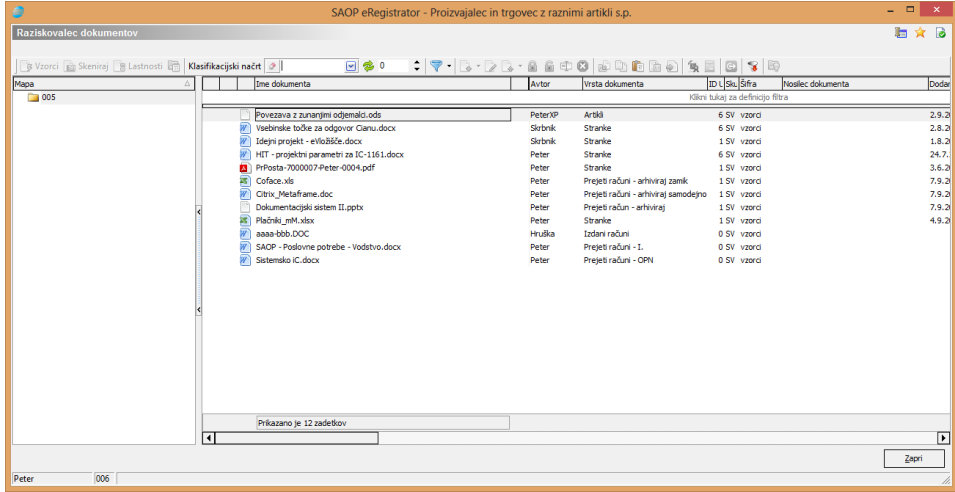

Delo z vzorci je enako delu z dokumenti v raziskovalcu dokumentov z nekaj posebnostmi, ki so vezane na vlogo vzorcev v iCenter eRegistratorju. Vzorce eRegistratorja pripravimo z ustreznimi orodji (npr. MS Word, MS Excel, OO Write, OO Calc, ...) in jih nato s pomočjo dodajanja dokumentov s pomočjo kopiranja iz odložišča prenesemo med vzorce eRegistratorja.

Tudi vzorci dokumentov imajo lahko različne verzije. Za pripravo novih dokumentov se uporablja vedno zadnja potrjena verzija vzorca. Pri upravljanju vzorcev veljajo splošna pooblastila, ki so vezana na vrsto dokumentov.

Lastnosti, katere želimo, da jih dedujejo dokumenti, nastali iz vzorca, vpišemo v lastnosti vzorca.

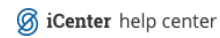